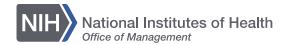

# **Creating Infographics with Inkscape**

**Chris Belter and Lisa Federer NIH Library** 

### **Overview**

- Visual perception and design
- Elements of design
- Principles of design
- Hands-on practice with Inkscape

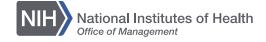

### Infographic trifecta

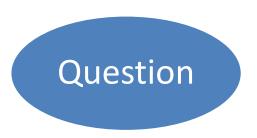

What is the question, and is it well-posed, interesting, and engaging?

What does the data say, and is it relevant to the question?

Data

Do the visuals present the data in a clear, concise manner that answers the question?

Visual

Adapted from Kaiser Fung,

http://junkcharts.typepad.com/junk\_charts/junk-charts-trifecta-checkup-the-definitive-guide.html

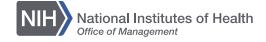

### The visualization wheel

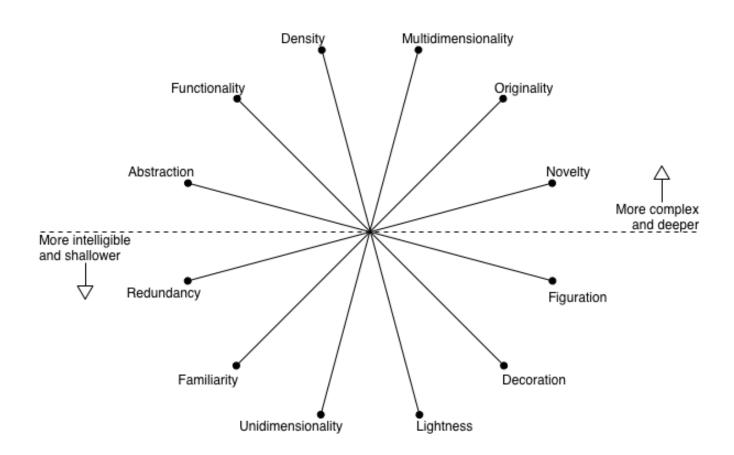

From Alberto Cairo, The Functional Art

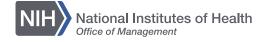

### Perceptual tasks

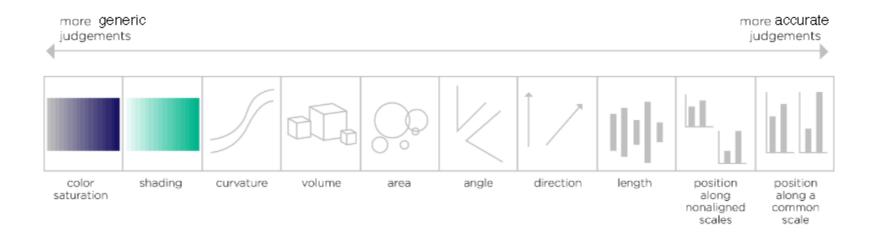

From Alberto Cairo, *The Functional Art*Adaptation of Cleveland and McGill's scale from "Graphical Perception: Theory, Experimentation and Application to the Development of Graphical Methods," available at <a href="https://web.cs.dal.ca/~sbrooks/csci4166-6406/seminars/readings/Cleveland GraphicalPerception Science85.pdf">https://web.cs.dal.ca/~sbrooks/csci4166-6406/seminars/readings/Cleveland GraphicalPerception Science85.pdf</a>

### **Elements of design**

- Line
- Shape
- Value
- Color
- Texture
- Space
- Typography

## Design elements – line

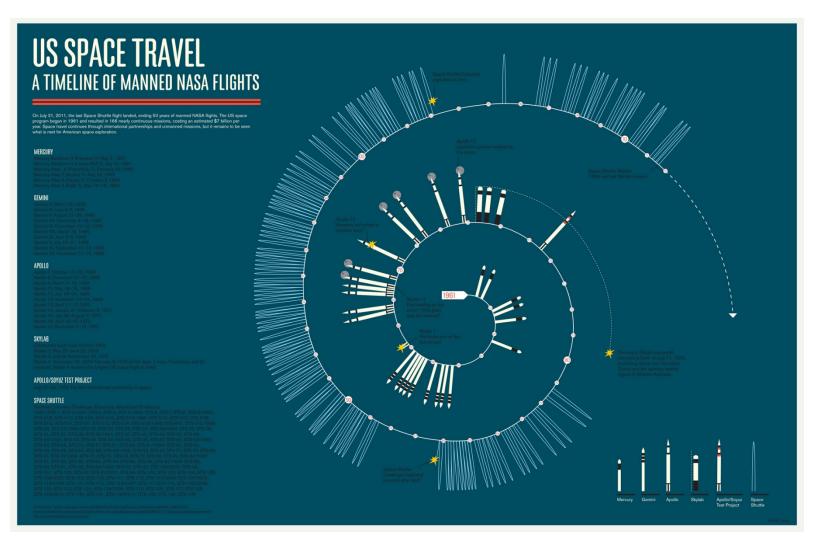

http://www.mgmtdesign.com/work.html?id=1,11,100

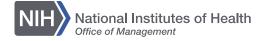

### Line: passing of time

### Stacking Up the Presidential Fields

By ALICIA PARLAPIANO UPDATED AUGUST 3, 2015

The Republican party has 17 major presidential candidates this cycle — more than three times the number of Democrats and more than any other field in recent history. The charts below show the number of candidates in each field since 1972 (in years when there was no party incumbent) at any given week before the election.

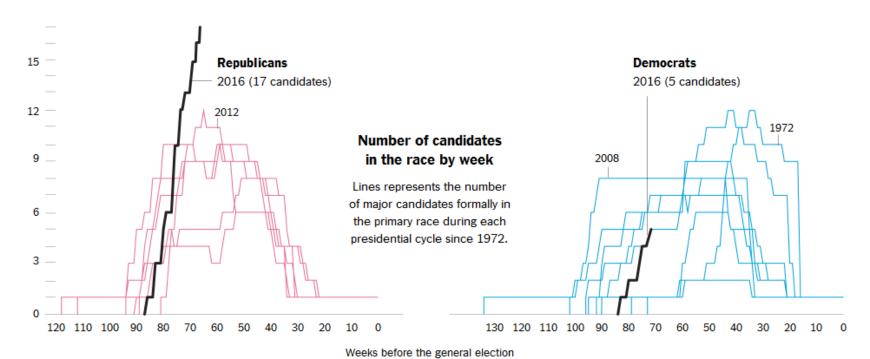

 $\underline{\text{http://www.nytimes.com/interactive/2015/06/04/us/politics/stacking-up-the-presidential-fields.html}}$ 

# Line: relationships

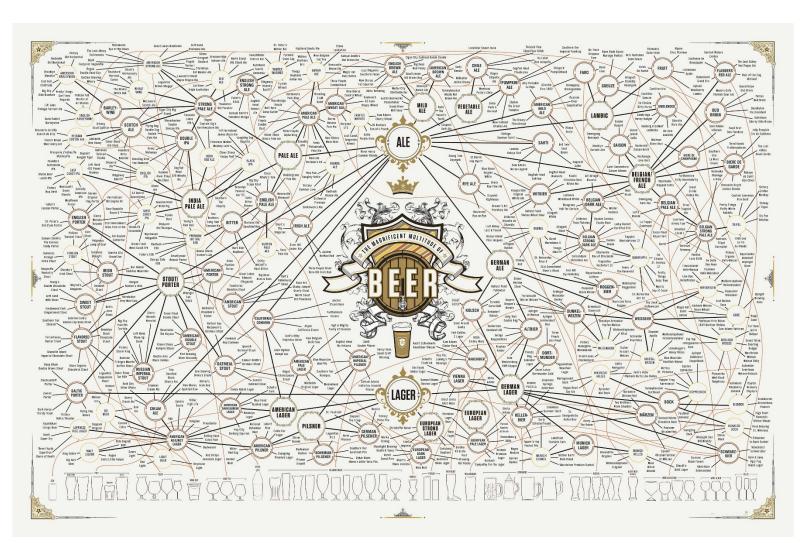

http://popchartlab.com/products/the-magnificent-multitude-of-beer

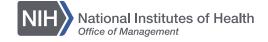

# Line: physical space

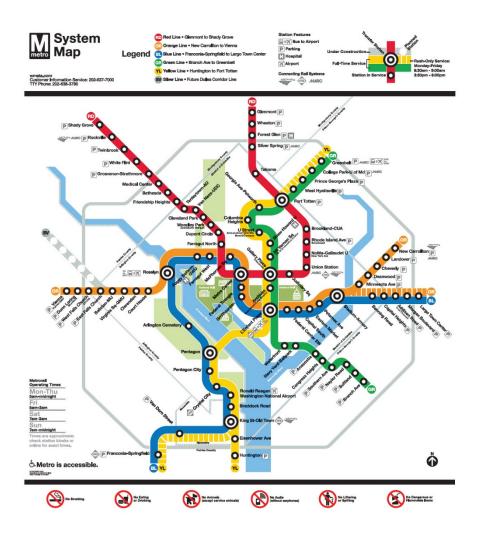

http://www.wmata.com

### Design elements – shape

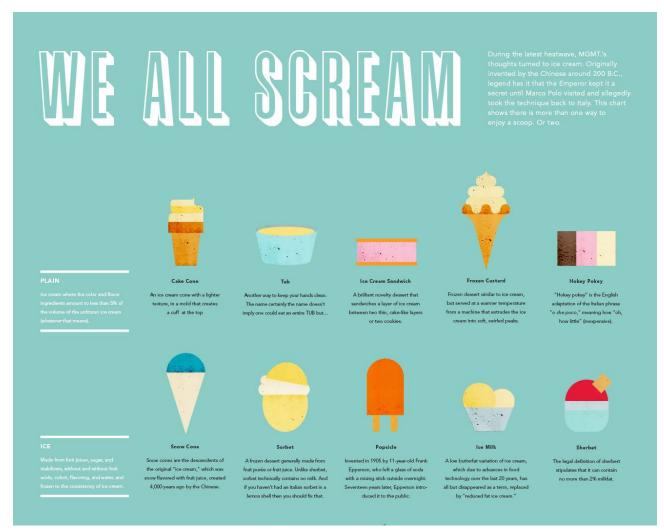

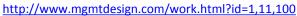

# Shape: symbols as categories

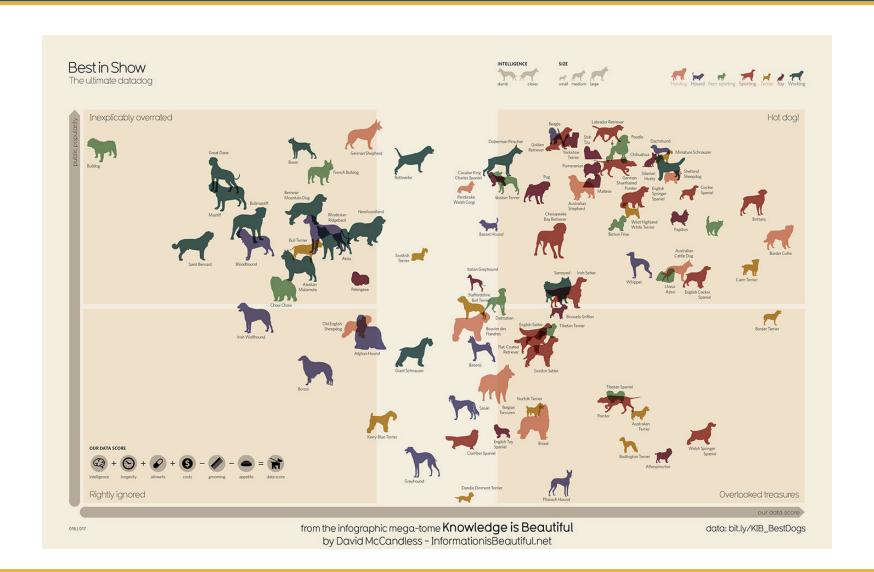

### Caution: detecting shape variation

http://www.formulate.com.au/blog/perception-3-colour

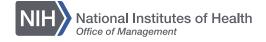

## **Design elements – value**

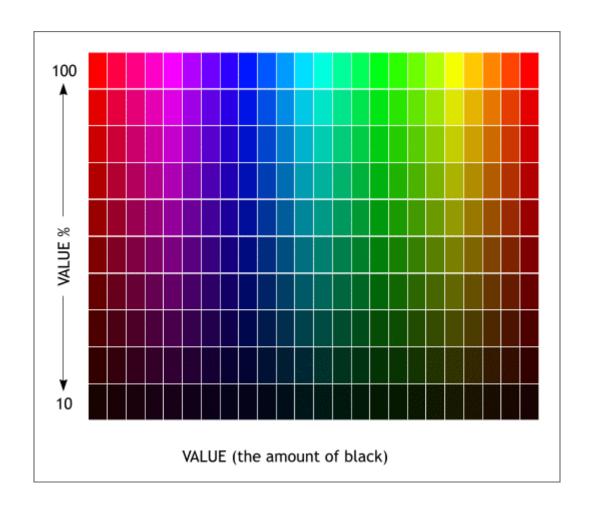

http://facweb.cs.depaul.edu/sgrais/color\_value.htm

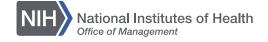

### Value: emphasis and mood

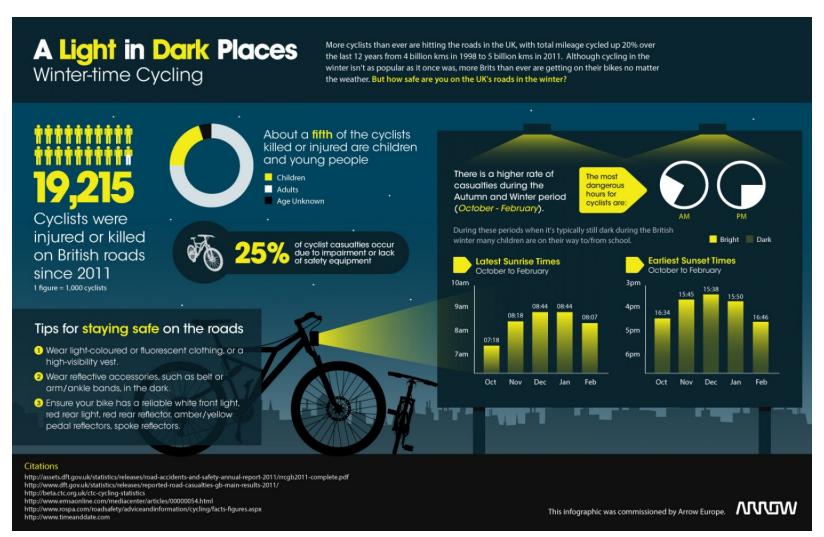

http://visual.ly/light-dark-places

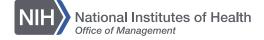

# Value: comparison

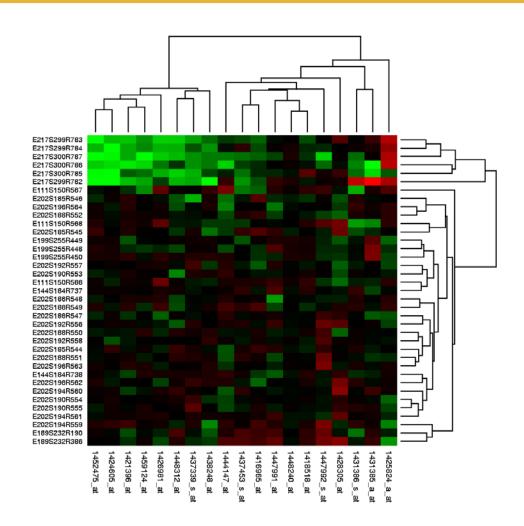

http://www.unibo.it/en/research/business-and-research/patents/2013/molecular-signature

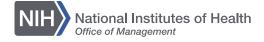

# Design elements: color

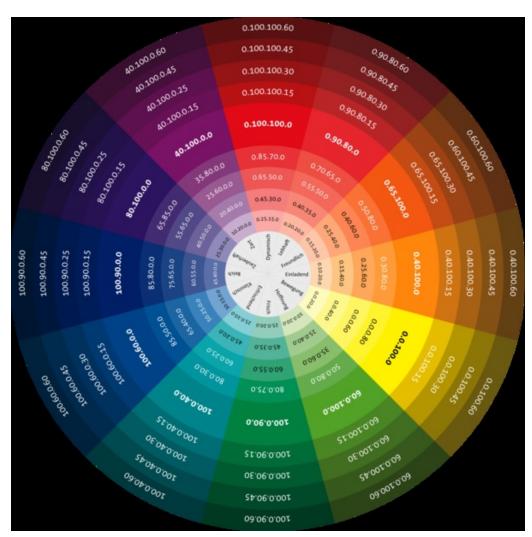

https://www.pinterest.com/pin/62909726019312969/

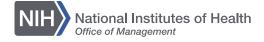

### **Color: mood**

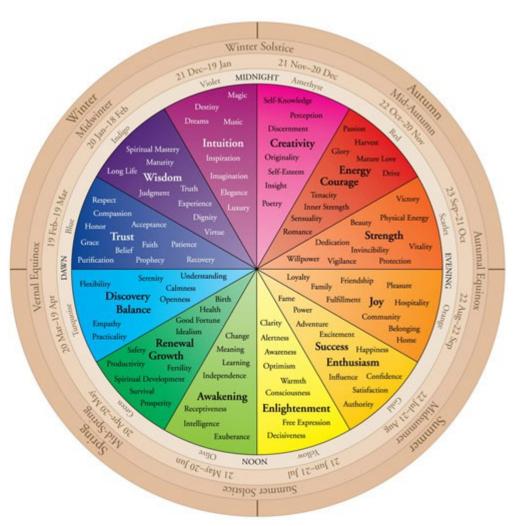

http://www.carlyjamison.com/2012/08/05/color-theory-wheel/

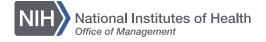

# **Describing color**

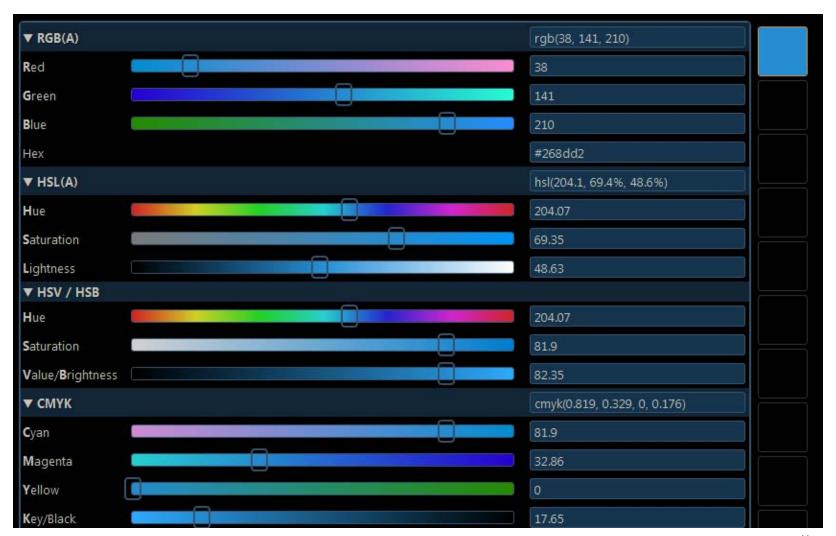

http://colorizer.org/

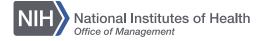

### **Color schemes**

# Color Schemes

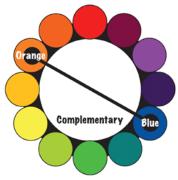

#### Complementary color scheme

Colors that are opposite each other on the color wheel are considered to be complementary colors

#### (example: Orange and Blue).

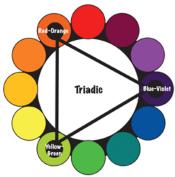

#### Triadic color scheme

A triadic color scheme uses colors that are evenly spaced around the color wheel.

(example: Yellow-Green, Red-Orange and Blue-Violet)

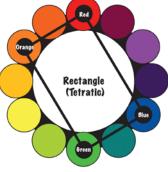

#### Rectangle (tetradic) color scheme

The rectangle or tetradic color scheme uses four colors arranged into two complementary pairs.

#### (example: Orange, Red, Blue and Green)

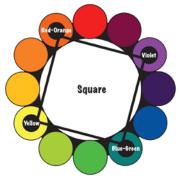

#### Square color scheme

The square color scheme is similar to the rectangle, but with all four colors spaced evenly around the color circle.

(example: Yellow, Red-Orange, Violet and Blue-Green)

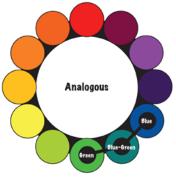

#### Analogous color scheme

Analogous color schemes use colors that are next to each other on the color wheel.

#### (example: Green, Blue-Green and Blue)

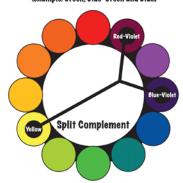

#### Split-Complementary color scheme

The split-complementary color scheme is a variation of the complementary color scheme. In addition to the base color, it uses the two colors adjacent to its complement.

(example: Yellow, Red-Violet and Blue-Violet)

http://sunywcc2ddesign.com/project-5-color-schemes

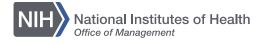

### **Color palette types**

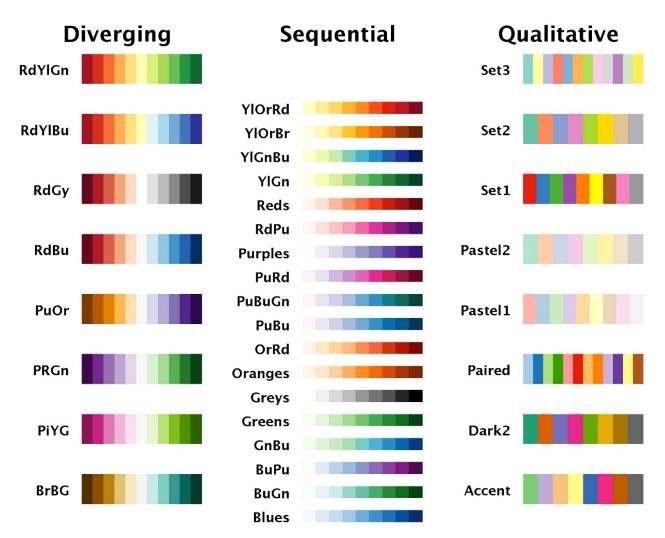

http://www.mathworks.com/matlabcentral/fileexchange/34087-cbrewer---colorbrewer-schemes-for-matlab/content/cbrewer/cbrewer.m

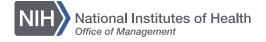

### **Cool tool: Paletton**

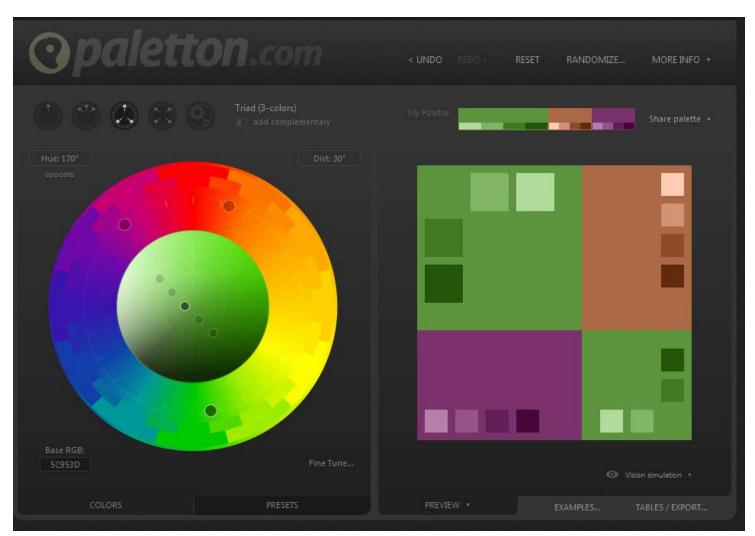

http://paletton.com/

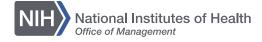

### **Cool tool: Color Brewer**

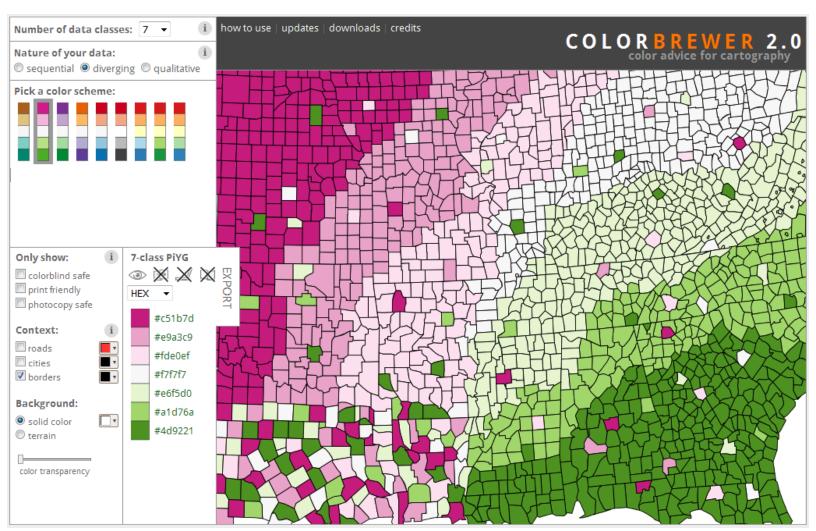

http://colorbrewer2.org/

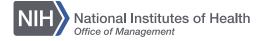

# Greyscale

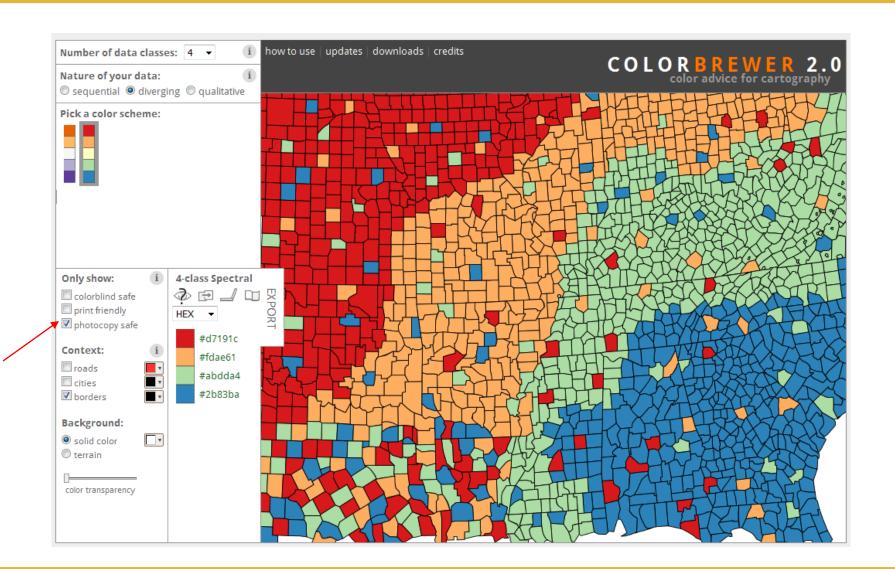

### **Greyscale – works**

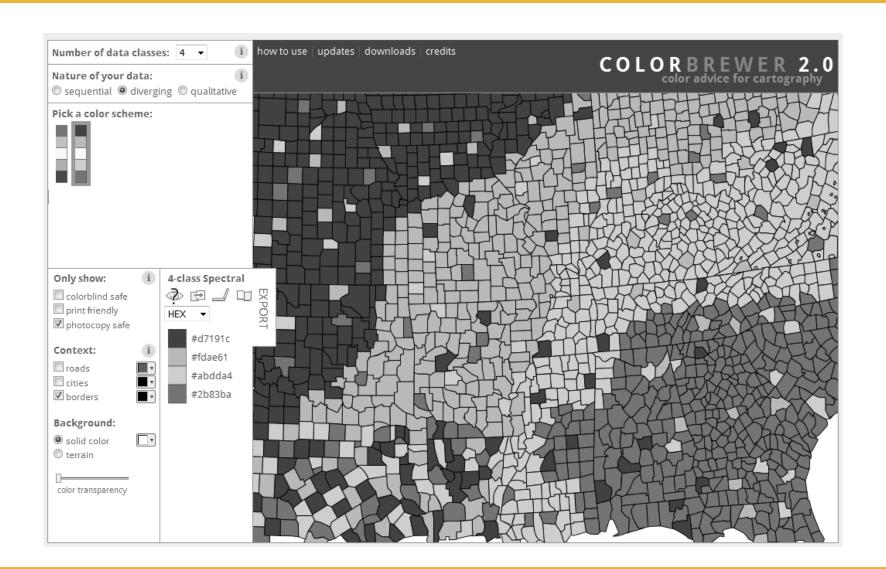

### **Greyscale: doesn't work!**

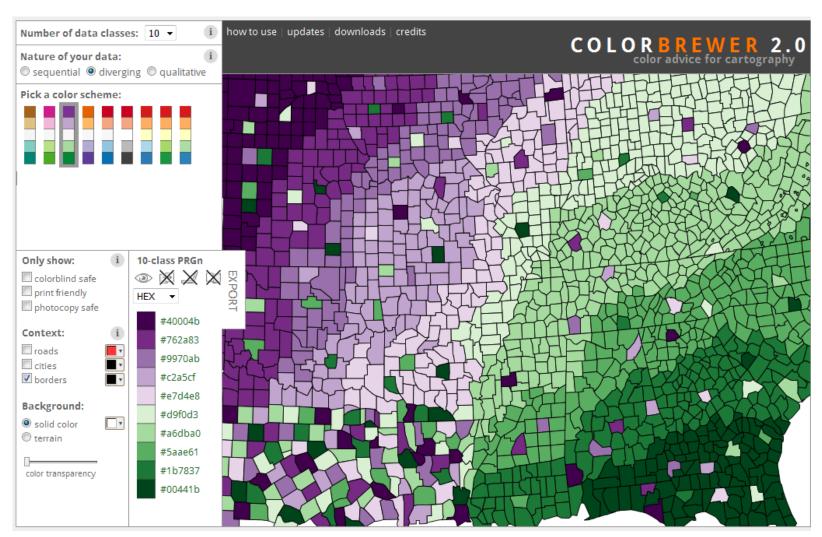

http://colorbrewer2.org/

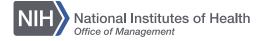

### Color blindness

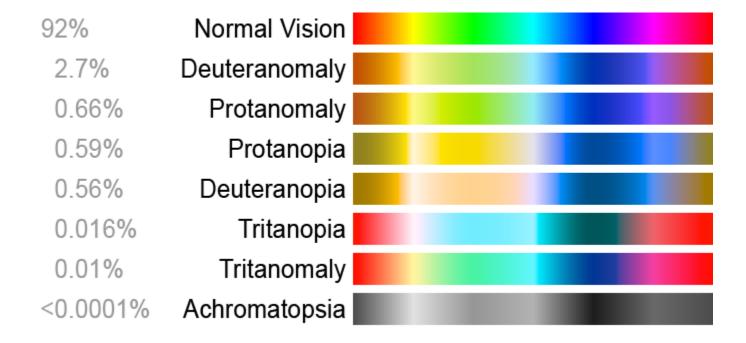

https://plus.google.com/+HermanWillems/posts

### Cool tool: Vischeck

#### Try Vischeck on Your Image Files

#### Your Results:

Original Image

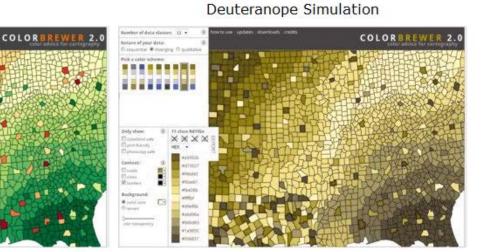

#### Select the type of color vision to simulate:

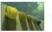

Deuteranope (a form of red/green color deficit)

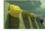

Protanope (another form of red/green color deficit)

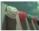

Tritanope (a blue/yellow deficit- very rare)

Image file: Browse... No file selected. Run Vischeck!

http://www.vischeck.com/vischeck/

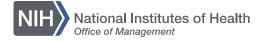

### Design elements: texture

### → THE GRIZZLY SCALE →

The Washington Post weighted the style of facial hair, or lack thereof, of all active ballplayers on a scale of 0 to 8 — zero being clean shaven, eight being the grizzliest — then calculated the average hairiness of each team. The New York Yankees are the only team in the bigs that have a mandatory clean-cut policy.

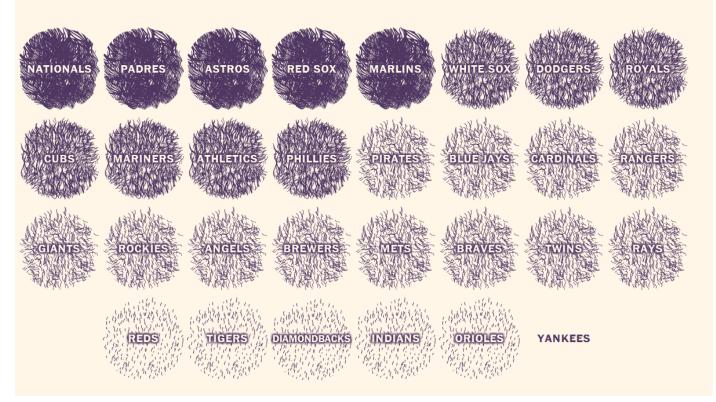

http://apps.washingtonpost.com/f/beards/

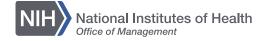

### **Texture: difference (not so well done)**

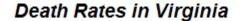

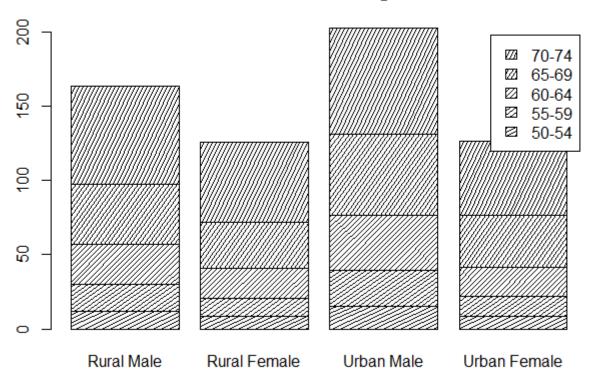

 $\frac{http://stackoverflow.com/questions/30193799/how-to-fill-stacked-barplot-with-patterns-or-textures-in-r}{patterns-or-textures-in-r}$ 

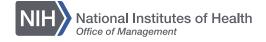

## **Texture: difference (better)**

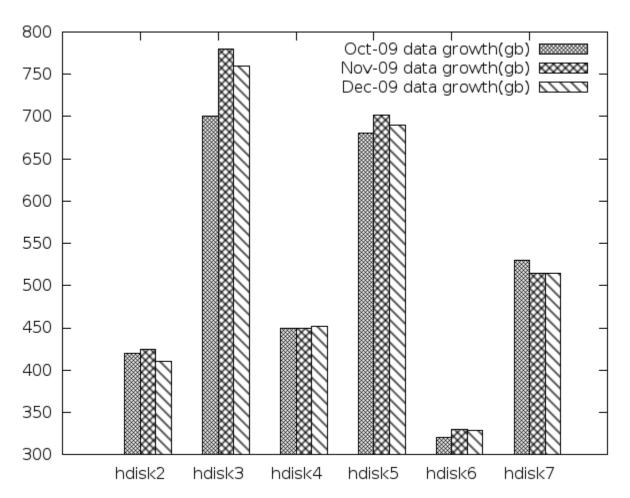

 $\frac{http://stackoverflow.com/questions/28782380/distinct-bars-of-different-group-ingnuplot-for-printing}{}$ 

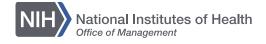

# Design elements: space

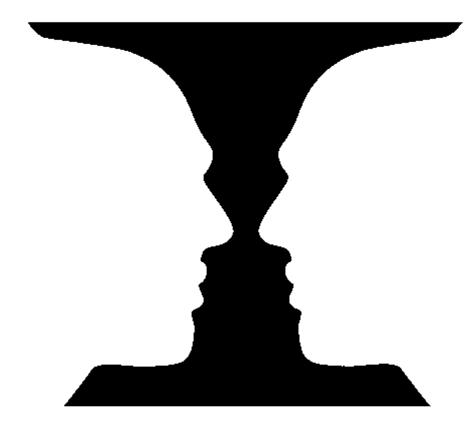

http://infohost.nmt.edu/~armiller/illusion/cupface.htm

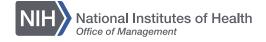

# Space: defining flow

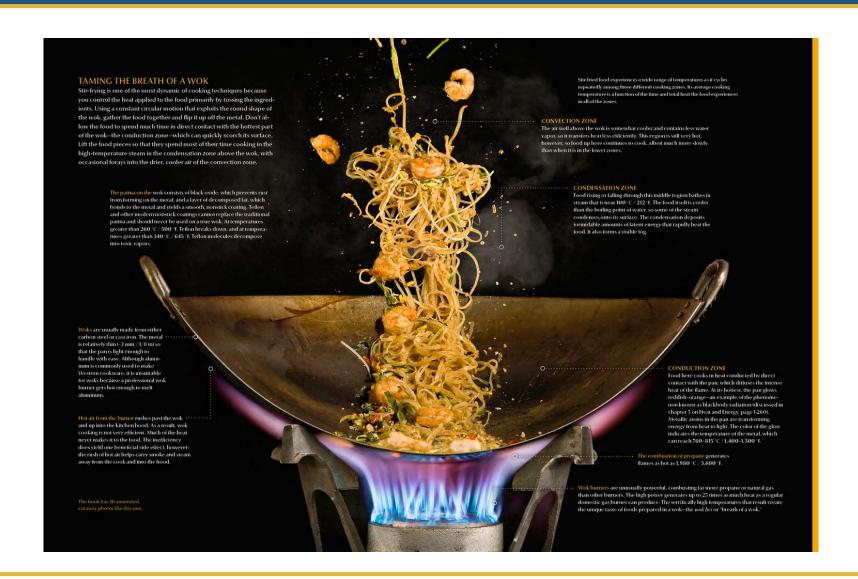

# Space: how much?

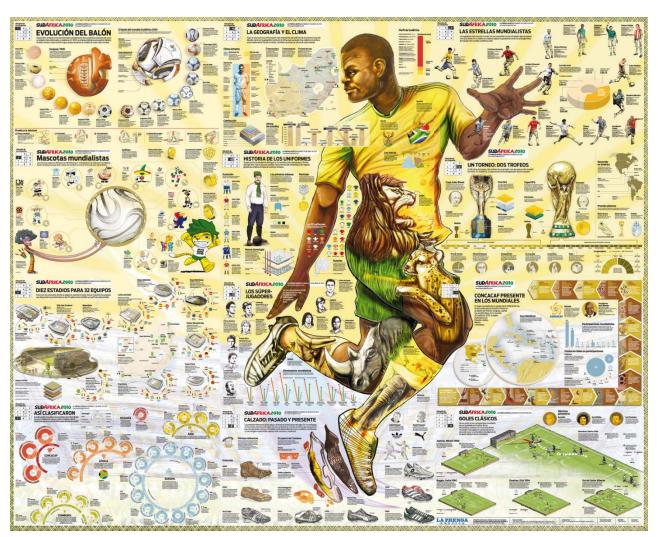

http://infografistas.blogspot.com/2010\_06\_01\_archive.html

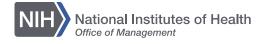

# Design elements: typography

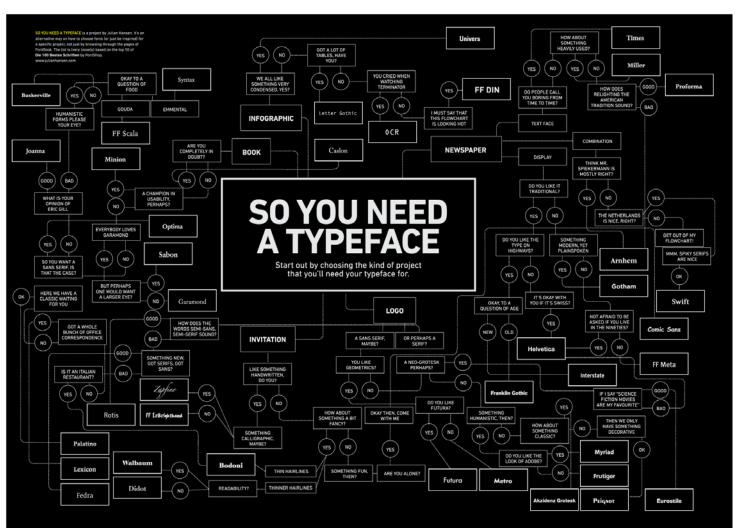

http://julianhansen.com/

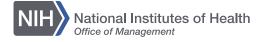

# Typography basics

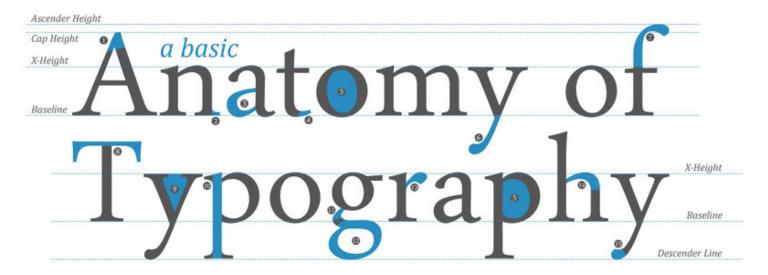

Typefaces, like most things, are made up of constituent parts.
The characteristics of these parts give typefaces their character.

- 1. Apex 2. Serif
- 6. Descender
- 11. Link

- Bowl
- 7. Ascender 8. Bar
- 12. Loop 13. Ear

- Finial
- 9. Open-counter 14. Shoulder
- 5. Counter 10. Stem
- 15. Tail

Yoeri Hokken

http://typostrate.com/post/84910109490/the-anatomy-of-type

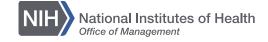

#### Serif or sans serif?

Serifs are the small lines tailing from the edges of letters and symbols, separated into distinct units for a typewriter or typsetter Sans-serif is a typeface that does not have the small projecting features called "serifs" at the end of strokes.

Check out my sweet serifs!

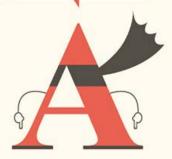

Modern, Minimal, Magnificent, I am Sans

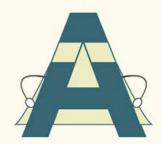

## Serif fonts are easier to read in printed works

This is because the serif make the individual letters more distinctive and easier for our brains to recognise quickly. Without the serif, the brain has to spend longer identifying the letter because the shape is less distinctive.

## Sans serif fonts are better on the web

An important exception must be made for the web. Printed works generally have a resolution of at least 1,000 dots per inch; whereas, computer monitors are typically around 100 dots per inch.

http://www.webdesignerdepot.com/2013/03/serif-vs-sans-the-final-battle/

# Tips for choosing fonts

# THE 10 COMMANDMENTS OF TYPOGRAPHY

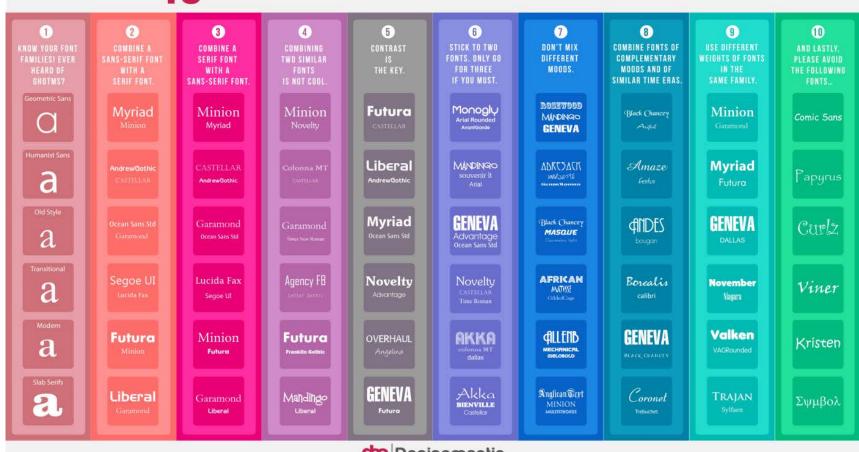

**d** Designmentic

http://superdevresources.com/making-font-combinations-that-work-infographics/

# The principles of design

- Unity
- Balance
- Hierarchy
- Repetition
- Contrast
- Proximity

# Unity

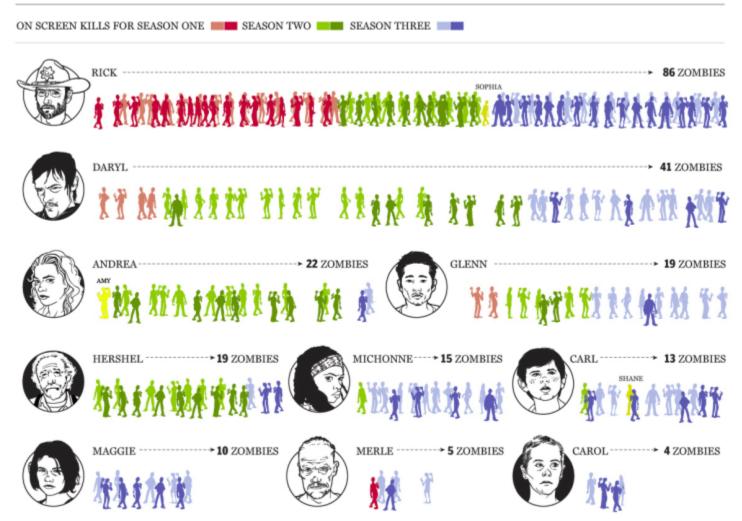

 $\underline{http://news.nationalpost.com/news/graphics/graphic-stopping-the-dead-a-statistical-look-back-at-the-walking-dead-series-so-farmationalpost.com/news/graphics/graphic-stopping-the-dead-a-statistical-look-back-at-the-walking-dead-series-so-farmationalpost.com/news/graphic-stopping-the-dead-a-statistical-look-back-at-the-walking-dead-series-so-farmationalpost.com/news/graphic-stopping-the-dead-a-statistical-look-back-at-the-walking-dead-series-so-farmationalpost.com/news/graphic-stopping-the-dead-a-statistical-look-back-at-the-walking-dead-series-so-farmationalpost.com/news/graphic-stopping-the-dead-a-statistical-look-back-at-the-walking-dead-series-so-farmationalpost.com/news/graphic-stopping-the-dead-a-statistical-look-back-at-the-walking-dead-series-so-farmation-dead-series-so-farmation-dead-series-series$ 

# **Balance: symmetrical**

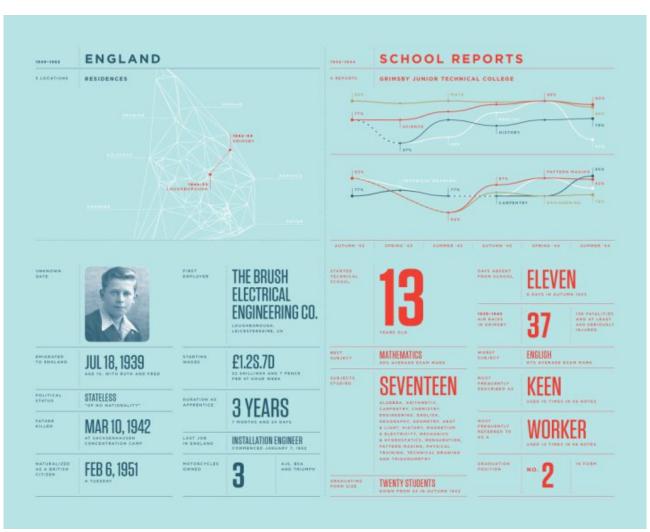

http://flowingdata.com/2011/02/07/annual-feltron-report-is-up-this-time-with-dad/

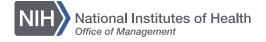

# **Balance: asymmetrical**

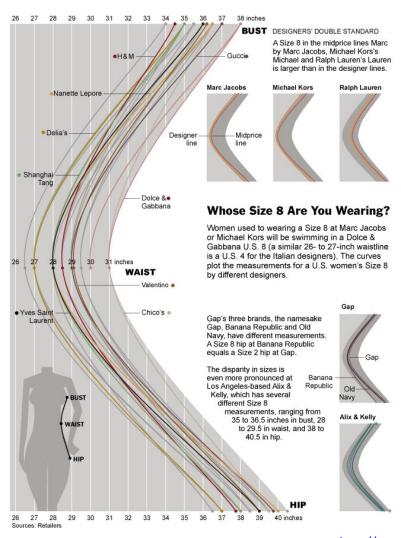

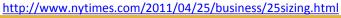

# Hierarchy

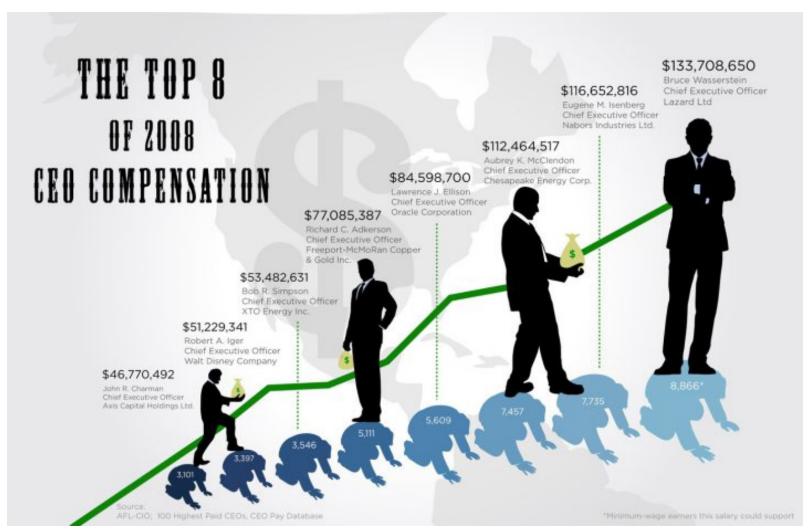

http://flowingdata.com/2009/10/20/how-much-do-ceos-make-in-the-united-states/

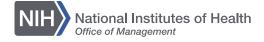

## Repetition

#### Can This Treatment Help Me? There's a Statistic for That

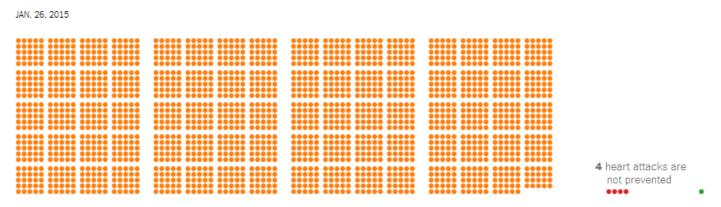

When 2,000 People Take a Daily Aspirin for Two Years:

1 Heart Attack is Prevented

People at risk for a first heart attack are often recommended to take aspirin daily to prevent it. Only a very few will actually see this benefit and there's no way to know in advance who.

http://www.nytimes.com/2015/01/27/upshot/can-this-treatment-help-me-theres-a-statistic-for-that.html

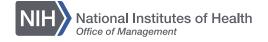

# Repetition: small multiples

#### Monthly Unemployment Rates by State, Jan 1976 - Apr 2009

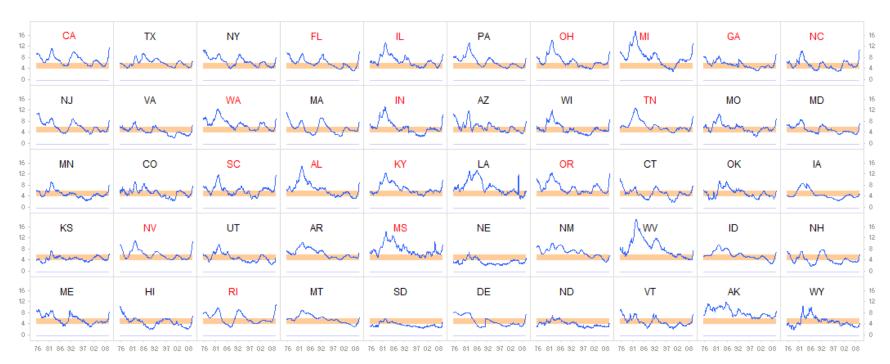

Source: Bureau of Labor Statistics

Notes: The orange band denotes a "normal" unemployment rate (4%-6%);

State code in red: unemployment rate in April 2009 is higher than the US average

http://www.juiceanalytics.com/writing/better-know-visualization-small-multiples

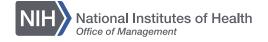

### Contrast

Here are three different breeds of chicken, raised on the exact same diet:

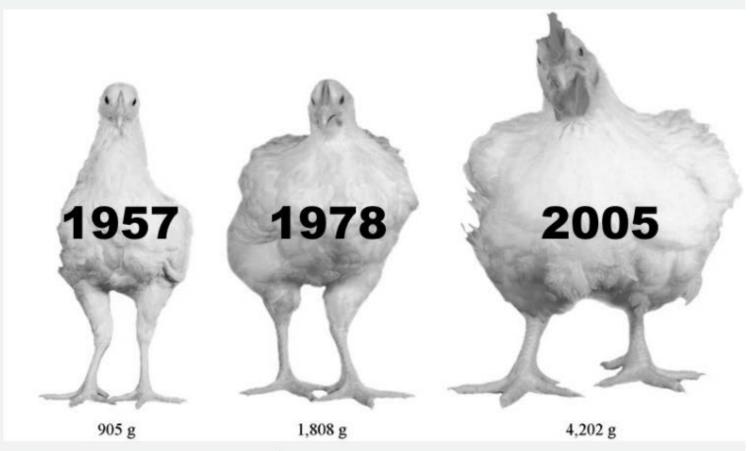

Zuidhof, MJ, et al. 2014 Poultry Science 93:1-13/Numbers added by Vox

http://www.vox.com/xpress/2014/10/2/6875031/chickens-breeding-farming-boilers-giant

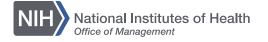

#### Contrast and color

#### History through the president's words

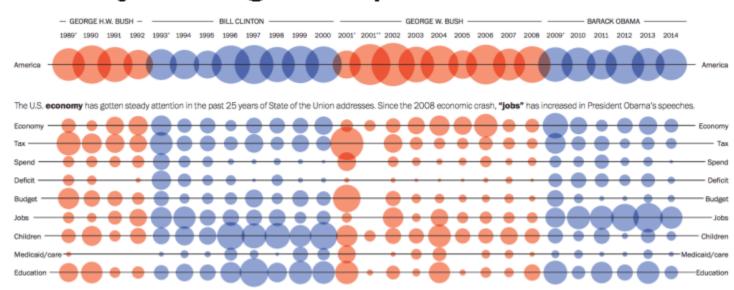

http://www.washingtonpost.com/wp-srv/special/politics/2014-state-of-the-union/language-of-sotu/

# **Proximity**

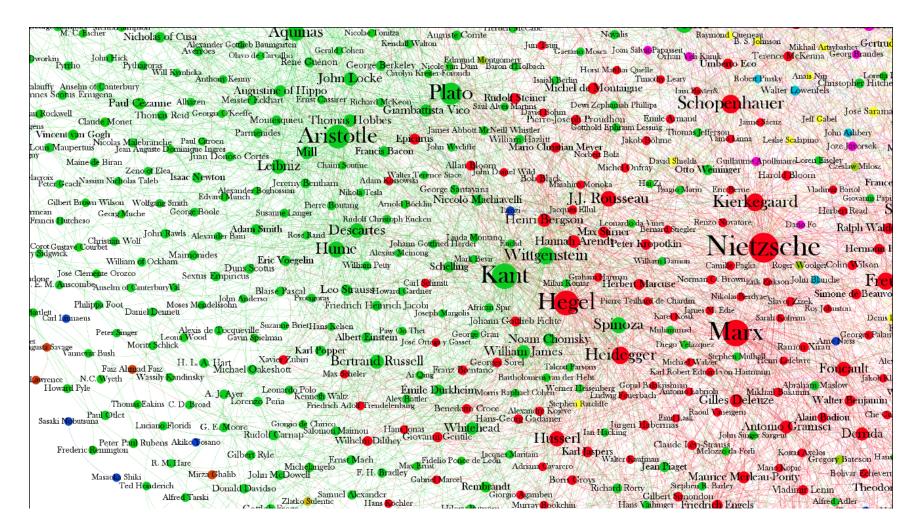

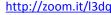

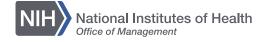

#### Recommended resources

- Cairo, Alberto (2013). The Functional Art: An Introduction to Information Graphics and Visualization.
- Wong, Dona (2014). The Wall Street Journal Guide to Information Graphics: The Dos and Don'ts of Presenting Data, Facts, and Figures.

#### Websites to follow

- Flowing Data, <a href="http://flowingdata.com/">http://flowingdata.com/</a>
- Junk Charts, <a href="http://junkcharts.typepad.com/junk\_charts/">http://junkcharts.typepad.com/junk\_charts/</a>
- 13 pt, <a href="http://13pt.com/">http://13pt.com/</a>